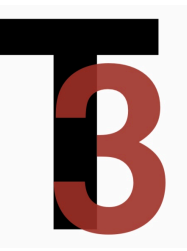

# ISTRUZIONI PER GLI AUTORI

## COMPILAZIONE DEL MANOSCRITTO

## 1 SCOPO DI QUESTA GUIDA

«Ticontre» è una rivista ideata da giovani non strutturati che si basa sul<br>lavoro volontario di un ampio gruppo di studiosi.<br>Per ottimizzare i tempi di lavorazione chiediamo agli autori di rispettare le

regole che seguono quando preparano il manoscritto per l'invio. In questa guida si trovano le informazioni utili per l'impaginazione generale del contri-<br>buto. Per tutto il resto si rimanda al manuale di stile.

#### 2 REGOLE GENERALI

Si segua scrupolosamente il manuale di stile.

In caso di dubbi, si contatti il redattore incaricato di seguire l'iter della proposta.

## 3 MODELLO WORD / PAGES

Il contributo va inviato utilizzando il modello word/pages a disposizione sul sito della rivista.

Gli utenti Macintosh sono pregati, se possibile, di utilizzare il modello pages.

## 4 STILI

Nella formattazione *vanno utilizzati gli stili disponibili nel modello*. Si pre- ga di evitare di formattare manualmente i diversi paragrafi, ma di utilizzare sempre gli stili. Come specificato al §9, la redazione si riserva di rifiutare i con-<br>tributi che non rispettino la formattazione indicata e/o il manuale di stile.<br>In generale è sufficiente selezionare lo stile relativo in

Si noti che *per le citazioni fuori testo sono presenti 4 stili*. Questo si rende necessario soprattutto nel caso di citazioni di poesie, perché spesso per co- modità gli autori prediligono assegnare a ogni verso un paragrafo (il che si

ottiene premendo "invio") anziché inserire un'interruzione di riga, con l'effetto di ottenere uno spazio eccessivo tra le singole righe<br>Si *consiglia di utilizzare l'interruzione di riga, che mantiene invariate le impostaz* secondo caso, infatti, il paragrafo seguente presenterà prima e dopo la spaziatu-<br>ra del paragrafo (15 punti). Nel caso si utilizzi l'interruzione di riga è sufficien-<br>te selezionare come stile "citazione fuori testo". Se

ferenti e precisamente:<br>- Per la *prima riga* utilizzare lo stile "Citazione fuori testo prima linea"<br>- Per le *righe centrali* (ovvero tutte, escluse la prima e l'ultima) utilizzare lo<br>stile "Citazione fuori testo linea c

– Per l'*ultima riga* (o per la fine di una strofa) utilizzare lo stile "Citazione fuori testo ultima linea".

Di seguito si troveranno alcuni riferimenti alla formattazione, ma vengono dati solo per completezza. *Non si proceda a inviare un testo, ancorché formattato seguendo le regole qui date, che non utilizza gli stili forniti.* 

#### 5 MARGINI E ALLINEAMENTO

Le citazioni fuori testo hanno un margine laterale di 24 punti, a destra e a sinistra, rispetto allo specchio tipografico.

Le note a piè di pagina non hanno alcun margine, così come non lo hanno il corpo del testo e la bibliografia finale.

L'allineamento del testo è sempre giustificato. Si utilizzi anche la sillaba- zione così da spezzare le parole ove necessario.

#### 6 CARATTERE

Il carattere utilizzato dalla rivista è EB Garamond 12 (peso: regular). Se non se ne è in possesso è sufficiente utilizzare un carattere compatibile (idealmente un altro Garamond); aprendo il modello il sistema dovrebbe se viene utilizzato un carattere non installato e dare la possibilità di selezionarne uno alternativo.

#### 6 DIMENSIONI DEI CARATTERI

Il corpo del testo e della bibliografia finale deve essere di 12 punti. Il corpo delle note a piè di pagina deve essere di 9 punti. Il corpo delle citazioni fuori testo deve essere di 11 punti.

#### 7 RIENTRI

La prima riga del paragrafo di un corpo del testo ha un rientro di 12 punti

punti (che sommati ai 24 punti dell'allineamento del margine fa 36 punti)<br>La prima riga di una citazione a piè di pagina non ha alcun rientro. Si<br>mantenga solo uno spazio tra il numero di nota e l'inizio del testo<br>La prima

Le righe successive alla prima della bibliografia finale hanno un rientro a sinistra di 12 punti.

#### 7 UTILIZZO DI SPAZI, MARGINI SUPERIORI E INFERIORI E INTERLINEA

Tra i paragrafi *non vanno posti spazi* (nemmeno tra corpo del testo e cita- zioni fuori testo, né tra titoletti e corpo): la giusta spaziatura (margini supe- riore e inferiore) è prevista negli stili.

Ticontre. Teoria Testo Traduzione – NUMERO (ANNO)

Tra le note a piè di pagina sono previsti 8 punti di spaziatura

Il margine delle citazioni fuori testo, prima e dopo il paragrafo (margini superiore e inferiore) è di 15 punti.<br>Nel caso di citazioni fuori testo su più paragrafi (ricordiamo che il paragrafo termina ogni volta che si pre caso di citazioni di versi, bisogna porre attenzione al margine che precede e segue i paragrafi in modo che il testo risulti omogeneo: il margine di 15 punti deve essere presente solo nel primo e nell'ultimo paragrafo (in modo che ci siano 15 punti prima del primo paragrafo e 15 punti dopo l'ultimo paragrafo), *non nei paragrafi intermedi*. Dunque:

• Il primo paragrafo deve avere uno spazio di 15 punti prima e nessuno spazio dopo;

• I paragrafi centrali non devono avere spazio né prima né dopo;

• Il paragrafo finale deve avere uno spazio di 15 punti dopo e nessuno spazio prima.<br>zio prima.<br>Per agevolare gli autori sono previsti *quattro stili per le citazioni furi testo*,

Per a seconda che<br>Per agesto si autori sono per le citazioni furi in per le citazioni fuori testo su un<br>Per le citazioni fuori testo su un unico paragrafo: in questo caso utilizzare lo stile<br>Per le citazioni fuori testo su

unico paragrafo<br>
- La citazione sia su più paragrafi: in questo caso utilizzare, a seconda del<br>
paragrafo della citazione, uno stile tra:<br>
- "Citazione fuori testo prima linea": da utilizzare per il primo paragrafo di cita

*su più paragra<sup>f</sup>* - "Citazione fuori testo ultima linea": da utilizzare per l'ultimo paragrafo di citazioni fuori testo *su più paragra<sup>f</sup>*

L'interlinea standard è 0,8 punti.

## 8 PARTICOLARI CASI DI CITAZIONI FUORI TESTO

- Nel caso di citazioni/testi interlineari, per es. versi con computo di ac- centi, sillabe ecc., si cerchi di allineare manualmente i due righi soltanto se si utilizza il carattere EB Garamond (o un altro Garamond). Si preferisca comunque un sistema che rimanga coerente anche cambiando carattere, dunque in assenza di Garamond si preferisca un carattere a spaziatura fissa come courier (*non* courier new). In ogni caso è raccomandato Garamond. - Nel caso di citazioni fuori testo con traduzione "a fronte", si utilizzi una

tabella e non un paragrafo a due colonne.

### 9 NOTA BENE

*Tutti i testi inviati a «Ticontre» devono rispettare queste norme*. La Reda- zione si riserva di non accettare testi che non rispondano a queste regole e che

## 4 REDAZIONE

non seguano il manuale di stile, anche a processo di revisione già avviato o concluso.

Grazie per la collaborazione.

Ticontre. Teoria Testo Traduzione – NUMERO (ANNO)